## OpenOffice Math Keyboard Shortcuts

**General**

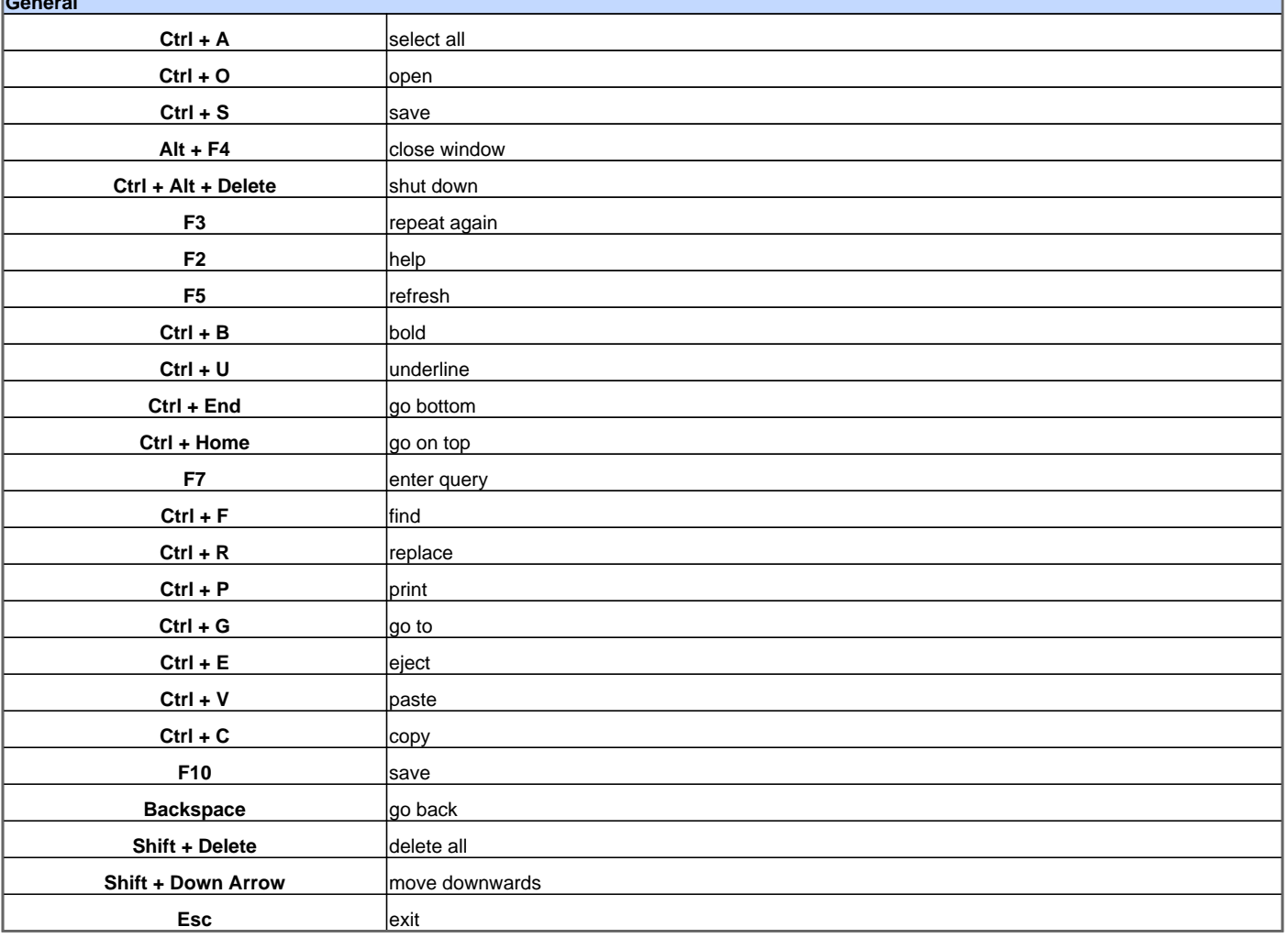

Visit http://www.shortcutmania.com/ for more printable keyboard shortcuts